## ewent External Enclosure for a 3.5" Hard Disk

Quick Install | Snel installeren | Schnelle Installation | Installation rapide | Installazione rapida | Instalación rápida | Gyors telepítés

**EW7055**

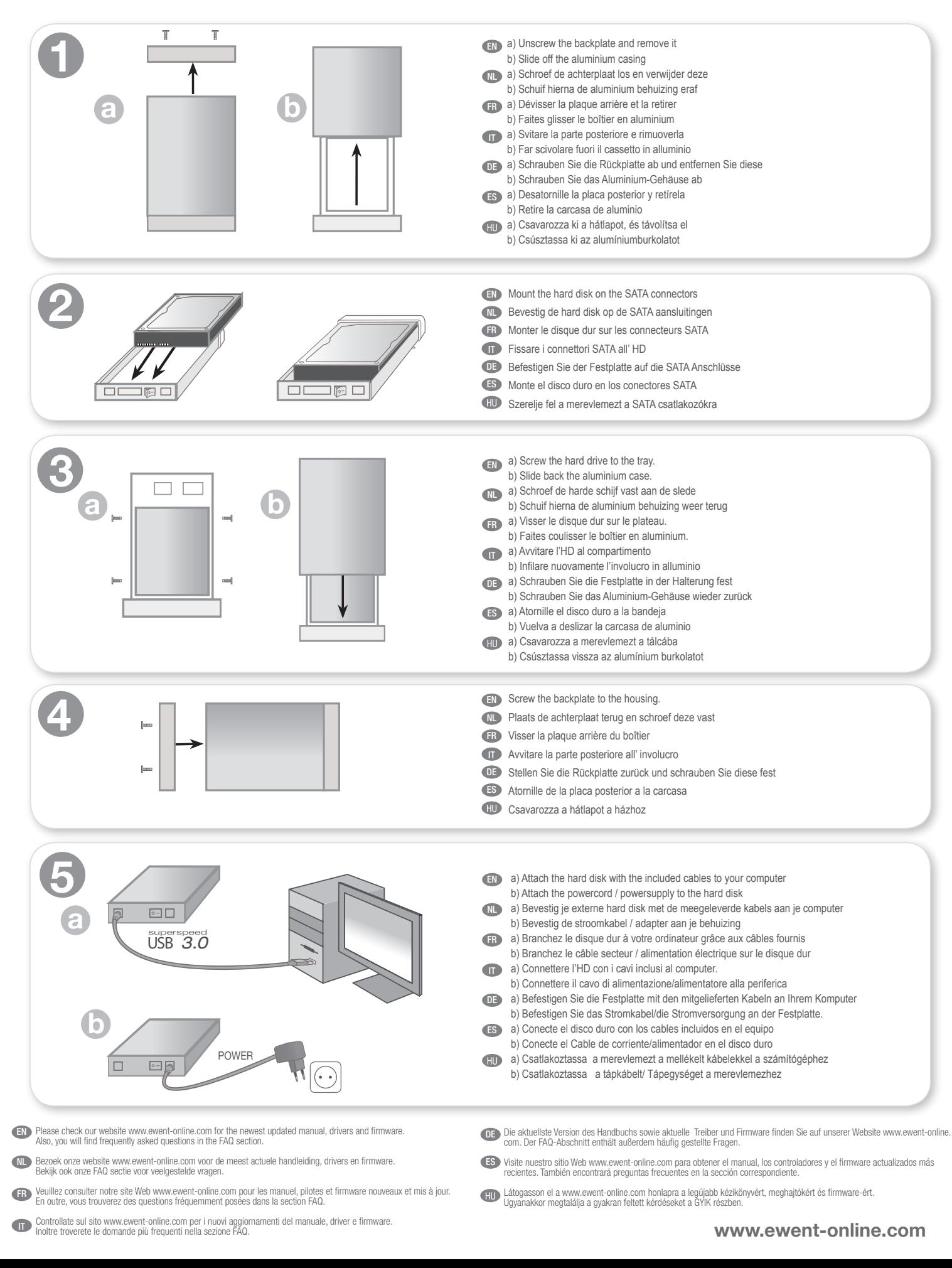